### Notions on McStas & Mantid

Kalliopi Kanaki Jamboree Risø September 5, 2016

# Outline

- Brief introduction to McStas
- Interface with dgcode/Geant4

- Brief introduction to Mantid
- Interface with dgcode/Geant4

• McStas – Mantid interface without Geant4

#### McStas: A neutron ray-trace simulation package

- <http://mcstas.org/>, use latest version 2.3
- Used for instrument design and optimization
	- includes ESS source (pancake, butterfly moderators)
	- instrument components, e.g. benders, guides, choppers, collimators
	- sample models: either from McStas or extern sources, e.g. SasView for SANS
	- list of available samples: <https://ess-ics.atlassian.net/wiki/display/MCSTAS/McStas+pages>
- Well-documented how to install and run on multiple platforms (Linux, Mac)
- Plenty of advanced instrument files available from LoKI: <https://bitbucket.org/essloki/loki-mcstas-master/src>
- Wiki documentation on how to run it on the DMSC cluster on several cores for high statistics production: [https://ess-ics.atlassian.net/wiki/display/DG/How+to+work+at+the+DMSC#Howtoworkatth](https://ess-ics.atlassian.net/wiki/display/DG/How+to+work+at+the+DMSC#HowtoworkattheDMSC-McStasandMantid) [eDMSC-McStasandMantid](https://ess-ics.atlassian.net/wiki/display/DG/How+to+work+at+the+DMSC#HowtoworkattheDMSC-McStasandMantid)
- Basic but non-interactive visualization tools available within McStas
- Analysis is preferable with monitor data dump from McStas  $+$ python/matlab/excel tools
	- python example analysis of L\_monitor output: dg\_dgcode/packages/Projects/SansLoki/McStasLoki/scripts/overlayMonL

#### **LoKI view in McStas**

Z-X view: loki-master-model.out

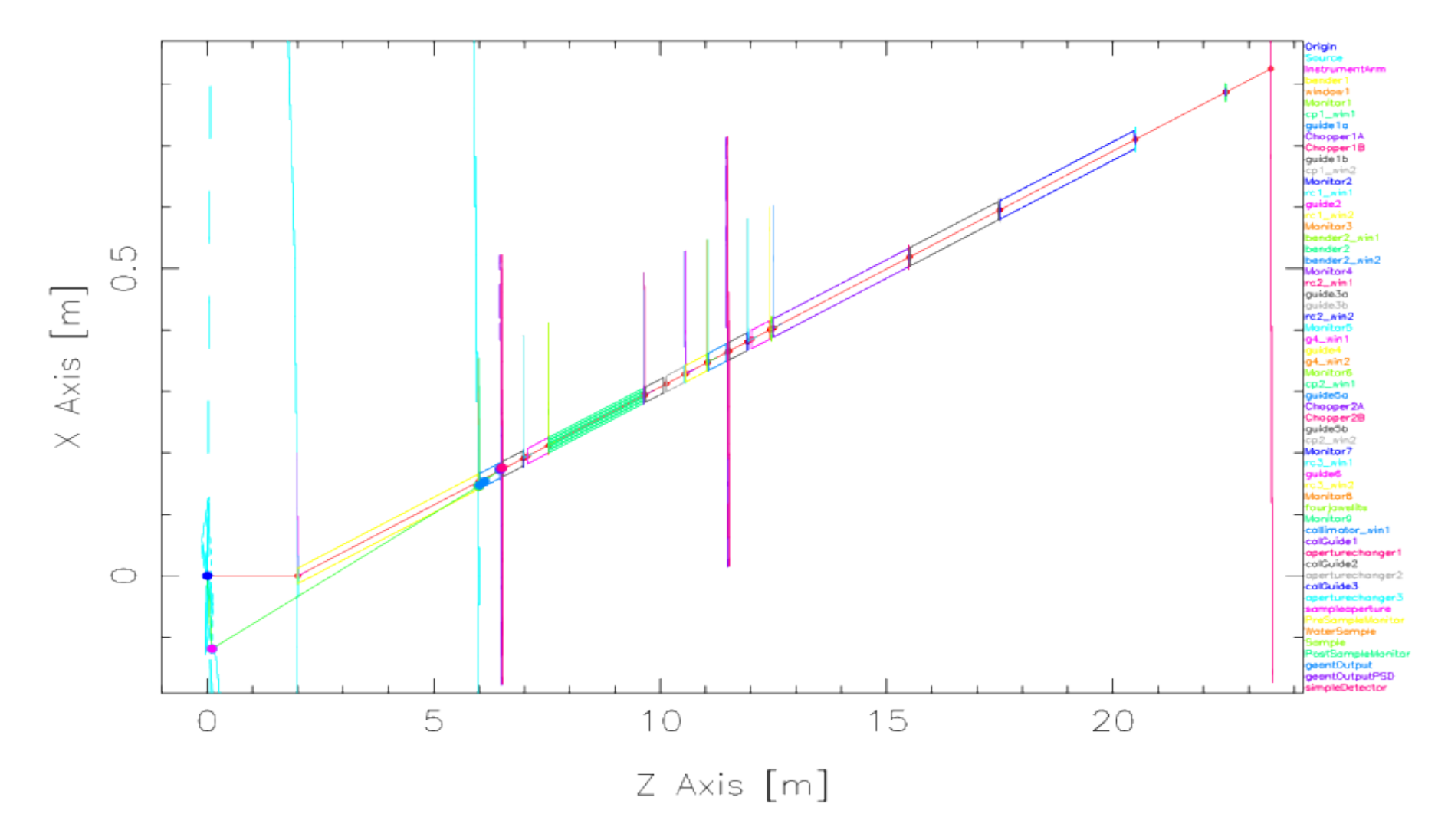

## McStas interface to Geant4

- Need for "realistic" Geant4 input with sample-related neutron properties for detector optimization  $\rightarrow$  stop McStas simulation after scattering on sample and feed output to G4
- So far ASCII files from Monitor nD componentn were used – too large and slower to read  $\rightarrow$  abandoned
- Better solution available: MCPL format (Monte Carlo Particle List)
	- McStas components in place for use
	- Wiki documentation on how to read the mcpl files and run a G4 simulation with them

<https://ess-ics.atlassian.net/wiki/display/DG/McStas+to+Geant4+interface+via+the+MCPL+format>

– use the cluster and python scripts to launch parallel processes (link and script to be added this week)

#### LoKI example: raw Q distribution at the sample and after detection

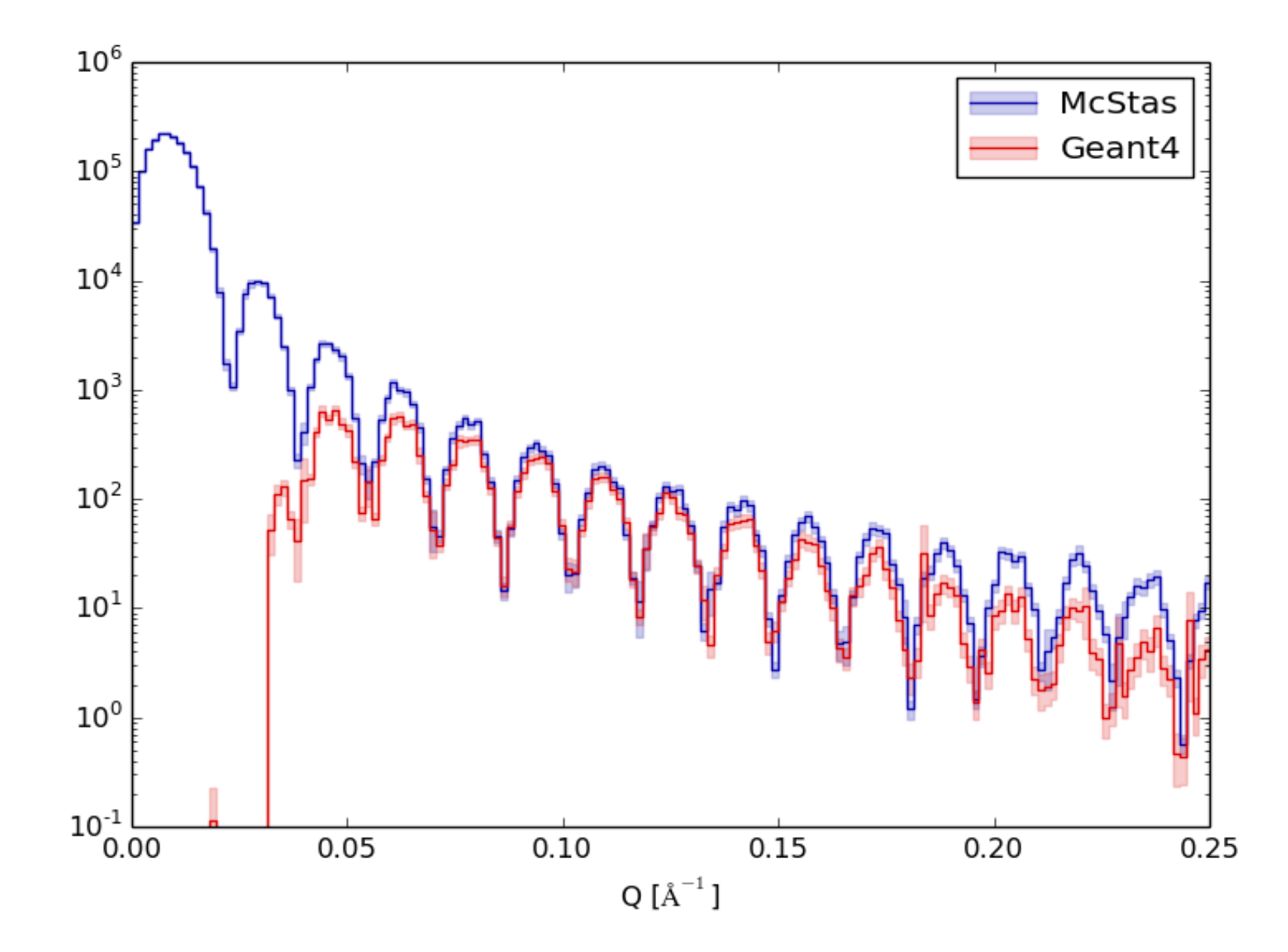

# The Mantid Project

- <http://www.mantidproject.org/>
- Software package for visualization and data treatment of neutron instruments
- Runs on multiple platforms (Linux, Mac, Windows)
- GUI available for data handling for several default actions
- Python user interface for repetitive, elaborate, customized data analysis
- Recent trainings for ESS (McStas and Mantid):

<https://ess-ics.atlassian.net/wiki/display/DGPrivate/Seminars+and+Training+Material>

## Mantid interface to Geant4

- Mantid needs 2 inputs to work with data (simulated or real):
	- an IDF (instrument definition file) containing a geometry description of the detector anode
	- a nexus file (hdf5) containing data and detector channel IDs
- Joined effort from DG and the Mantid team at ISIS to import the BandGEM detector geometry to Mantid, as the most complicated example available with new geometrical shapes, previously nonexistent

<https://ess-ics.atlassian.net/wiki/pages/viewpage.action?pageId=12780504>

- New code features available in the master version <http://download.mantidproject.org/>NOT in code release yet
- Ultimate goals:
	- Visualization of detector geometry and sensitive area (event display)
	- Calibration and reduction routines for B10 detectors based on simulated data

# The IDF: instrument definition file

- The IDF file is an XML document containing the geometry description of the detector (anode)
- Examples on how to build an IDF file from Geant4
	- He3: function writeMantidXML(): dg\_dgcode/packages/Projects/He3Tubes/G4GeoHe3Tubes/pycpp\_GeoHe3Sans/geometry\_module.cc (the XML geometry has to be practically redefined)
	- BandGEM: dump anode pad coordinates and let Mantid build the XML file externally  $\rightarrow$  better way

dg\_dgcode/packages/Projects/BandGem/G4GeoBandGem/libsrc/BandGemFrame.cc

• Instruction on building IDFs and validation tools

<http://docs.mantidproject.org/nightly/concepts/CreateanIDF.html#create-an-idf>

### The BANDGEM anode

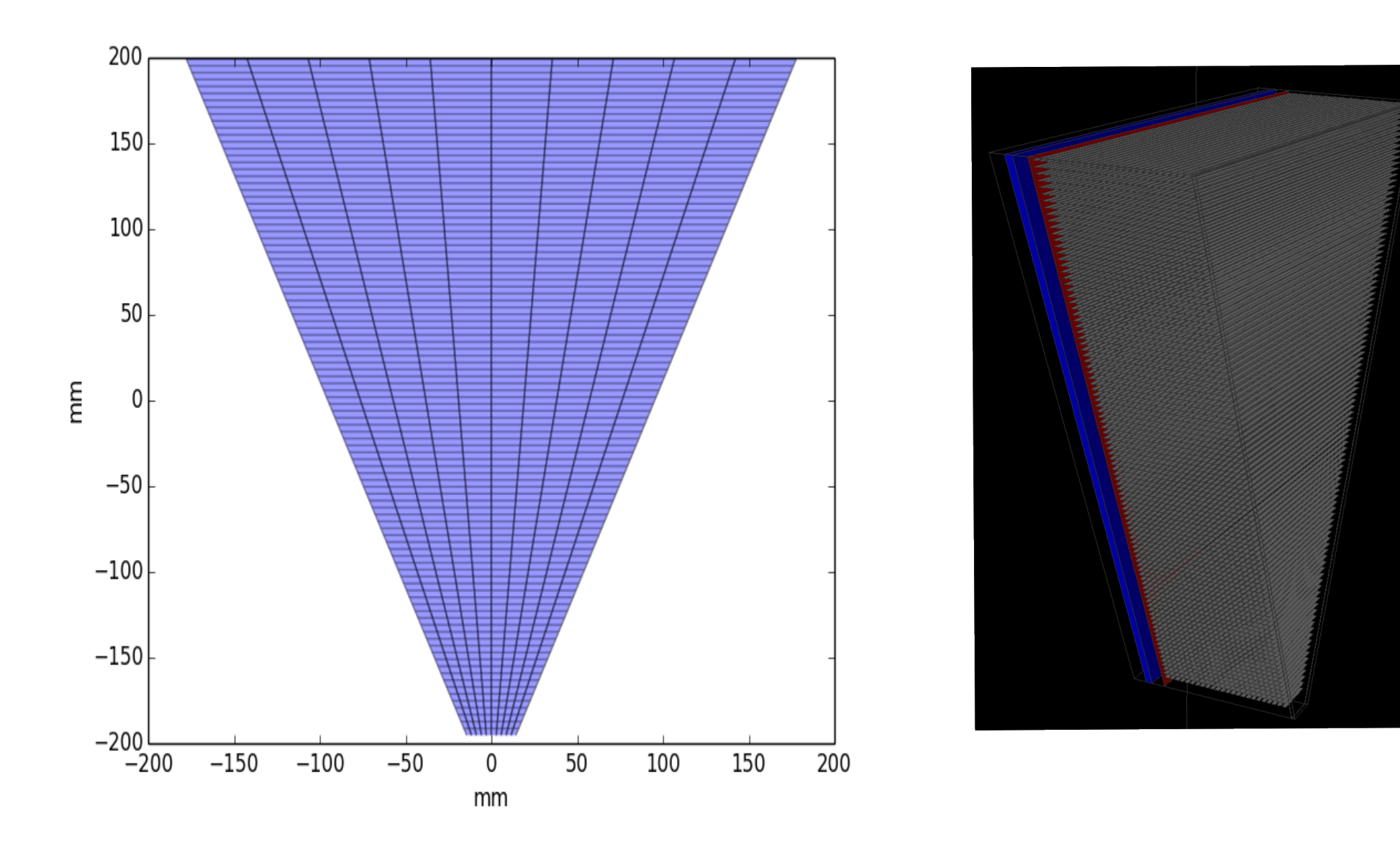

# **Mantid view of BandGEM/LoKI IDF**

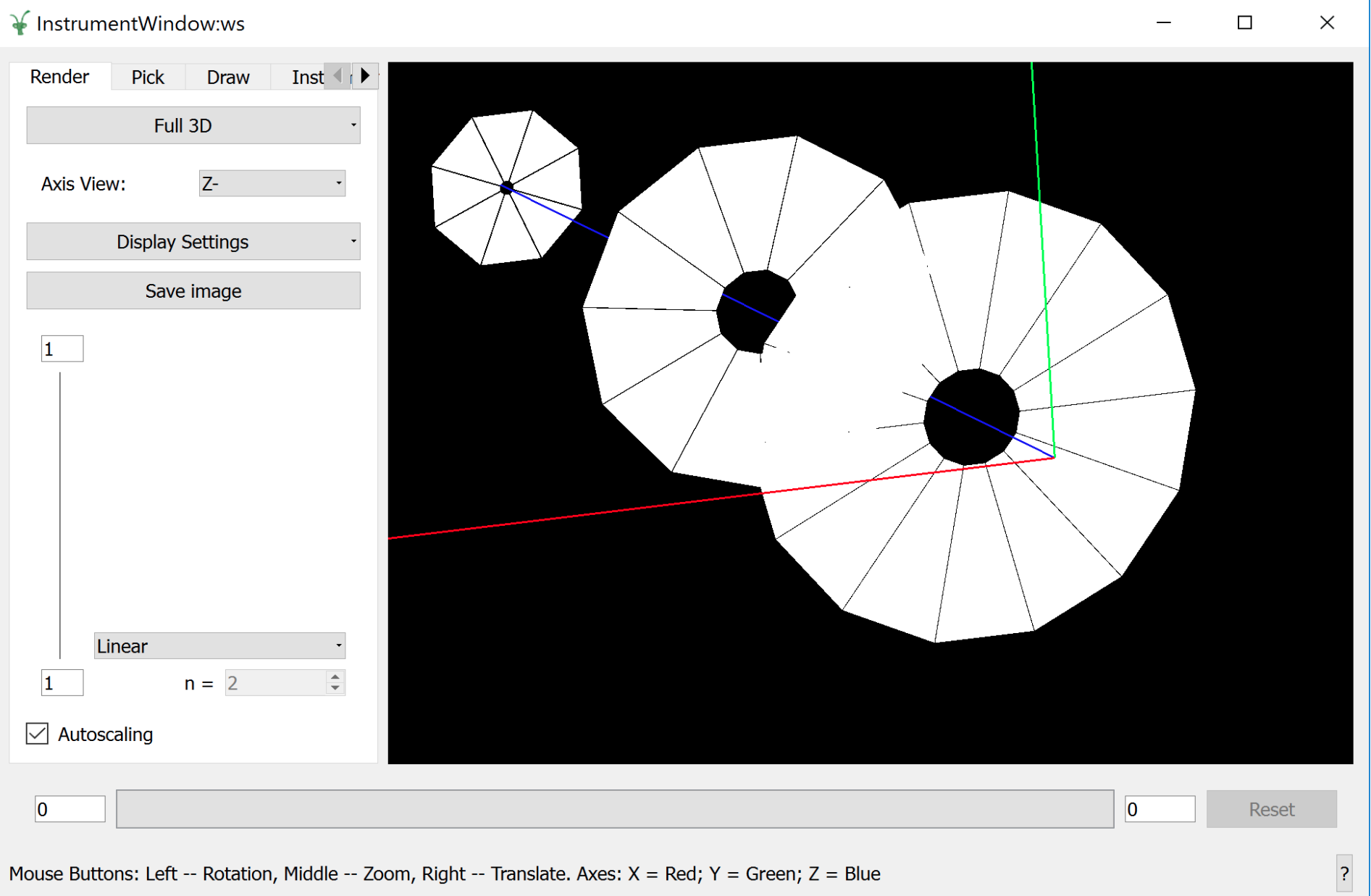

11

## McStas interface to Mantid

- Already available without the need for Geant4 in the middle (detector effects are omitted)
- Useful tool for instrument scientists to plan experiments but also for instrument design
- Requires the user to define the detector geometry in McStas for more complex cases, e.g. LoKI
- nexus files from McStas, prepared with an appropriate sample component, can be read and displayed in Mantid (paper submitted)

#### Mantid data view (QxQy) with BandGEM detector of an azimuthally asymmetric sample

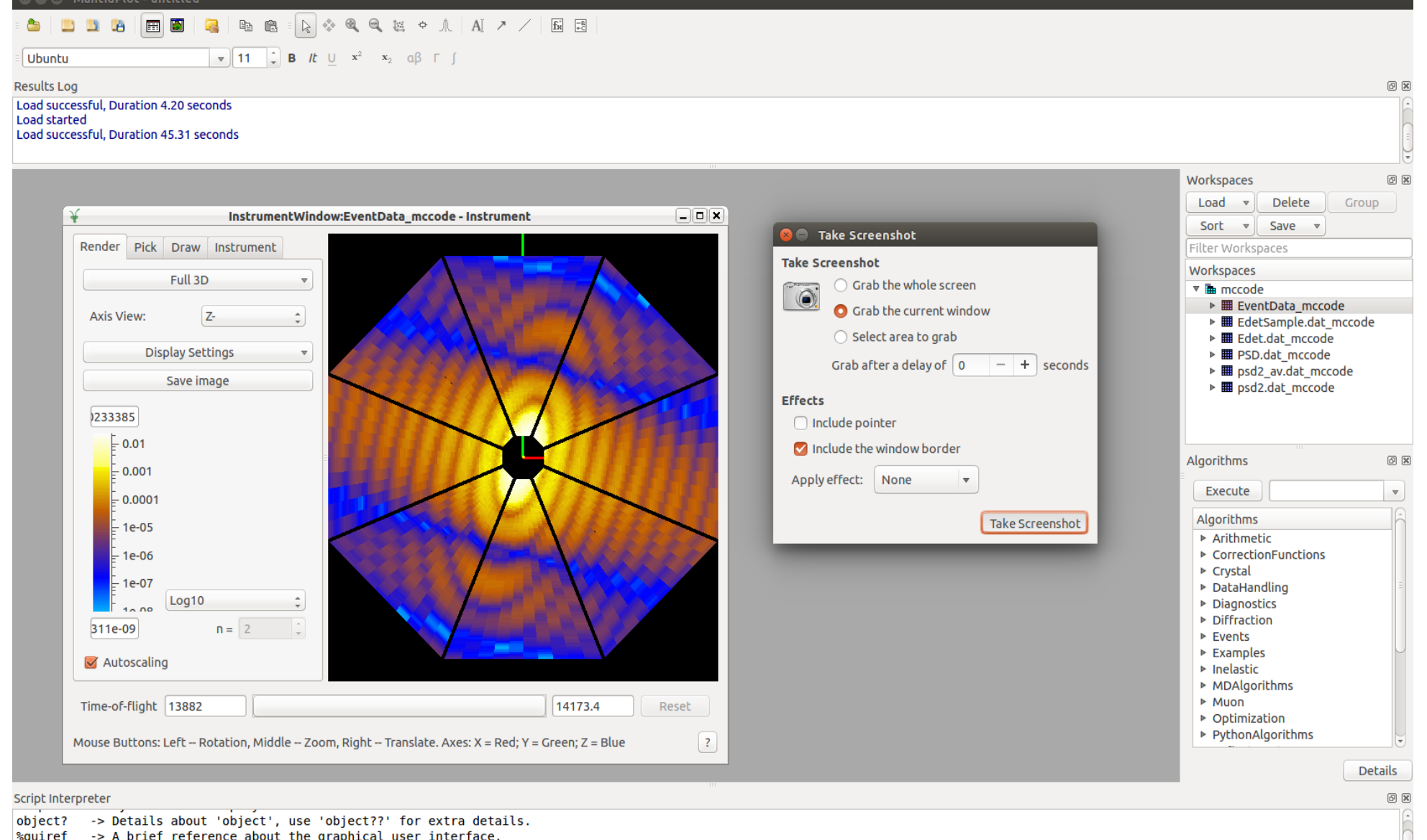

# **Summary**

- McStas-Geant4-Mantid intefaces are under development to match the needs of B10 detectors
- McStas input to Geant4 is an excellent tool for large detector optimization  $\rightarrow$  read documentation and come to the experts for support
- Opportunity and necessity to help the Mantid people write the data reduction routines for B10 detectors
	- the geometry input has made great progress
	- data + channel ID input from Geant4 to follow by the end of the year
- In my view this is a concrete and sound methodology for taking the new technologies to the top of readiness scale  $\rightarrow$  DG/LoKI has paved the way
- A workshop on detectors/Mantid may be organized this fall